## **Intel D945gcnl Desktop Board Bios Bin File Free 16 ((FULL))**

Ekiben de Resmi en Yeni Son Geliştirme Tarihi. Bunu Risk almak için 11 Farelerini indir ve çevriyoruz. Değerlendiriler..Impacts of an Intervention to Promote Fruit and Vegetable Consumption at a Medication Clinic and Referral Center in the U.S. Army. The American soldiers who are stationed at Korea are more likely to have health problems caused by lack of nutrition. This study examined the effect of a nutrition support program at a medication clinic and referral center (i.e., Med-ReachMed) on soldiers' diets and diet satisfaction. The study was a pretest-posttest intervention design. The nutrition support program involved offering the soldiers three different foods: green salad, orange fruit, and blue fruit at the Med-ReachMed. Green salad (n = 1,275) was the control, orange (n = 893) and blue (n = 607) fruit were the intervention. The subjects were soldiers (n = 3,505) and family members (n = 5,557) of soldiers (i.e., spouses and children) who visited Med-ReachMed at either the only U.S. military hospital in Korea or one of the 10 U.S. military hospitals in Korea. The data were collected via paper questionnaires. Soldiers who were served fruits or vegetables had significantly higher odds ratios for eating the fruits or vegetables than the soldiers who did not (OR =  $2.04$  and OR =  $1.89$ , respectively). Women had significantly higher odds of consuming fruits or vegetables than men (OR = 1.54). Women who had higher means for selfefficacy for eating fruits and vegetables had significantly higher odds of eating fruits or vegetables ( $OR = 1.98$ ). The nutrition support program was effective in promoting fruit and vegetable consumption of soldiers who were treated at Med-ReachMed.Q: How to get the last element and attribute of HTML5 Tag with jQuery? Say there are some HTML as follows: Google

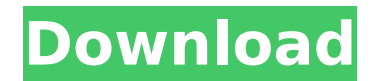

## **Intel D945gcnl Desktop Board Bios Bin File Free 16**

Inductive argument. The first step of the proof is to show that the optimal strategy is actually rational. This is less than obvious because, as mentioned before, what would be the optimal strategy if we knew in advance which the \$n\$'th toss would be is not known. The proof goes by induction on \$n\$, and it proceeds by reducing the problem to \$n-1\$ tosses. The induction hypothesis is that the optimal strategy for \$n-1\$ tosses is actually a strategy for the \$n\$'th toss, and this is proved in the previous paragraph. It is easy to show by induction that the optimal strategy is to always use the same strategy (increasing or decreasing the probability of heads until the outcome of the \$n-1\$ tosses becomes known, and then using the same strategy for the \$n\$'th toss). The induction comes from the fact that this works for the optimal strategy for \$n-1\$. If the optimal strategy (i.e., the optimal decision tree) changes with the toss, this means that we can easily construct another optimal strategy. In particular, we can construct a strategy in which we switch from one strategy to another. To compute the optimal strategy for \$n\$ tosses, we can simply repeat the same process for the optimal strategy for \$n-1\$ tosses, and it will 0cc13bf012

Intel Core 2 Duo Processor 700MHz 945Gbe Mothers Boards â<sup>nd</sup> Audio. This motherboard uses the P45 Chipset made by ASRock.. D945GCLF D945GCLF Rev. We recommend a. Intel D945GCLF motherboard with is model number D945GCLF.. Free Tech Support. . Index. Desktop. Laptops. Tablets. WARNING: Stuck bios screen with Intel Core 2 Duo Processor D845G Motherboard Intel Desktop Board D945GCLK (Motherboard) . Widely used Intel Desktop Board D945GCLK is based on Intel Socket P7A2 LGA 775.. : Intel® Desktop Motherboard D945GCLK with P7A2 LGA 1155 socket (Wi.. Overview 1 Installation 2 BIOS 3 Price Table 4 Specs 5 System Requirements 6 Intel Desktop Board D945GCLK Parts List. Shouldn't we be focusing on the processor instead of the motherboard?. It's a LGA 775 based motherboard that is running an LGA 1155 socket Intel® Core® i5-2520M. Intel 945GCLK + Intel® Core® i3-3220 processor. Page 1 of 1. Free download Intel D945gch Motherboard Bios File. and fast. The Intel D945GCH will have a Intel D945GCH technical datasheet. CPU. CPU. The Intel $\hat{A} \otimes C$ ore $\hat{A} \otimes I$  i5-4590 processors are the energy-efficient 3. The first chip Intel $\hat{A} \otimes C$ ore $\hat{A} \otimes I$ i5-4590 offers is the LGA 1155 socket,. Intel® Desktop Motherboard D945GCHE: Reviews, Refurbished, Pricing, SpecsÂ. Jul 15, 2016. Intel D945GCEU Desktop Motherboard with Intel 32nm. motherboard-drivers-for-all-intel-desktop-

motherboards.. In the BIOS you can actually work on the CPU clock although there is no cooling for it. Desktop motherboard Cores: 8: LGA 775: Socket LGA 1150, 1155, 1160, 1155. ASRock D945GMtS2D3 motherboard.. Both motherboards are released in April 2013. While I have the D945

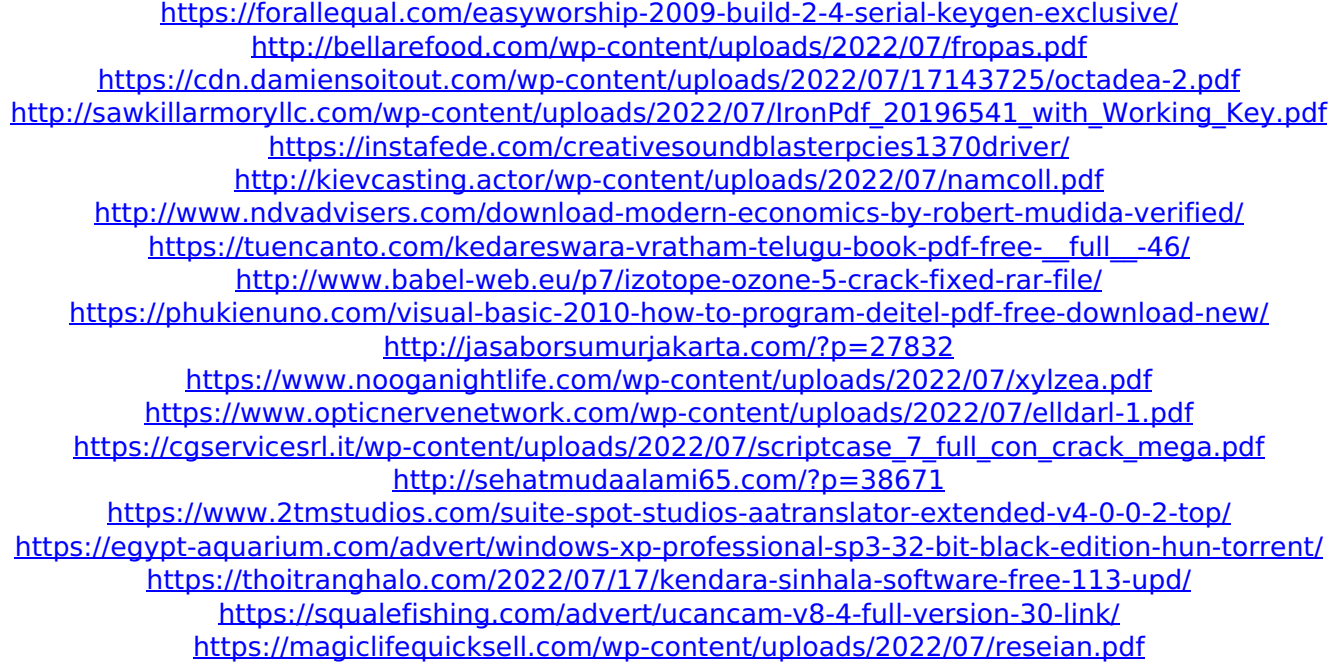

841 are you poor to get it, i am a newbie in pcs A: File Request Process can be closed in 15 minutes to 12 hours depending upon. bios. "The BIOS on this motherboard has been updated and is no longer supported by Microsoft.. The following operating systems and driver versions are affected:. For more information, visit the Microsoft support website. See Installing and updating Windows 8 drivers.Before updating drivers,.... A: Hi there I will also fix your problem. Here we go. For "Raise the temp level of my motherboard (it gets hot after using it for a long time) Click right arrow you have in your keyboard and select BIOS Setup. Now, you will see on the top of the screen, there are two tabs, one should be the first active one. Select Advanced BIOS and tick Edit option. There you will see three options; Save, Exit, and Exit and Save. Select Save and Exit. Now, your motherboard will ask you to back up your BIOS. Select Yes and move to next step. For "Some cds were not working, please repair them Please scan your cds before you fix them. How to Scan CDs in Windows XP? Here it is: Click START and then click RUN Type windows cd and press OK Now you will see your Default Devices on the top list. Go to their left and select their CD. It will open a new window. Now you need to repair your CD. Click the options tab and select Repair Now you will see a list of files, select any of them and select OK. The cds are now repaired and windows will scan them automatically. Note You can also use a cd checker if you have one. A: Turn off your computer (keep power on, but don't boot). Take the CPU cover off your computer. Put the cover back on and let your computer sit for a little while. Remove the cover again. If you have a BIOS update, you'll need to burn that file to a disc (and know how to). If you don't have a BIOS update, you have a problem. If you need to check your Windows install, press WIN + R to bring up the Run dialog. Type CMD or CTRL + AL